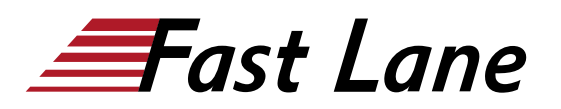

# Managing Juniper Security Director Cloud (MJSDC)

# **ID** MJSDC **Price** US \$ 2,000.— (excl. VAT) **Duration** 2 days

#### **Who should attend**

This course benefits individuals responsible for managing security configurations on Juniper security devices using Juniper Security Director Cloud

#### **Prerequisites**

- Basic networking knowledge
- Understanding of the OSI reference model and the TCP/IP protocol suite
- Understanding of the session-based Layer 4 through Layer 7 firewall concepts
- Basic Junos operating system (OS) knowledge including device management, routing, and security policy
- Completion of the [Juniper Security \(JSEC\)](/swisscom/en/course/juniper-jsec) course, or equivalent experience

# **Course Objectives**

- Describe the features and functionalities of Juniper Security Director Cloud.
- Manage security devices using Juniper Security Director Cloud.
- Describe the security policies of Juniper Security Director Cloud.
- Demonstrate deploying IPsec VPNs.
- Implement NAT policies.
- Deploy and manage IPS, Content Security, and Decrypt Profiles with Juniper Security Director Cloud.
- Explain how Juniper ATP Cloud features are implemented in Juniper Security Director Cloud.
- Use the monitoring tools in Juniper Security Director Cloud.

# **Course Content**

#### **Course Introduction**

#### **Introduction to Juniper Security Director Cloud**

- Describe the features of Juniper Security Director Cloud
- Discuss the Juniper Security Director Cloud UI
- Describe Juniper Security Director Cloud subscriptions

#### **Lab 1: Introduction to Juniper Security Director Cloud**

#### **Device Management**

- Adopt security devices to Juniper Security Director Cloud through the CLI
- Adopt security devices to Juniper Security Director Cloud through ZTP
- Manage device subscriptions
- Configure device settings
- Deploy configuration templates
- Manage software images
- Install security packages

#### **Lab 2: Adopting SRX Devices**

#### **Deploying Security Policies**

- Explain the purpose of security policies
- Explain security objects
- Describe the Security Policy workspace
- Configure a security policy
- Manage security policies

#### **Lab 3: Provisioning Security Policies**

#### **Deploying IPsec VPNs**

- Describe how to create and manage IPsec VPNs using Juniper Security Director Cloud
- Describe how to import IPsec VPNs using Juniper Security Director Cloud

#### **Lab 4: Provisioning IPsec VPNs**

#### **Deploying NAT Policies**

- Describe NAT
- Describe how to configure NAT policies in Juniper Security Director Cloud

### **Lab 5: Deploying NAT**

#### **IPS, Content Security and Decrypt Profiles**

# Managing Juniper Security Director Cloud (MJSDC)

- Explain how to manage IPS
- Describe how to manage Content Security
- Describe how to manage Decrypt Profiles

# **Lab 6: Provisioning IPS, Content Security and Decrypt Profiles**

# **ATP Features in Juniper Security Director Cloud**

- Describe how ATP Cloud provides functionality to Juniper Security Director Cloud
- Enroll SRXs to Juniper ATP Cloud
- Configure allowlists and blocklists
- Configure and apply SecIntel profiles
- Configure and apply anti-malware profiles

# **Lab 7: Implementing Advanced Threat Prevention**

# **Monitoring Tools in Juniper Security Director Cloud**

- Navigate the logging workspace
- Configure alerts
- Monitor ATP functions
- Define and generate reports
- Monitor tunnel status

# **Lab 8: Monitoring and Reporting with Juniper Security Director Cloud**

# Managing Juniper Security Director Cloud (MJSDC)

**Training Centres worldwide**

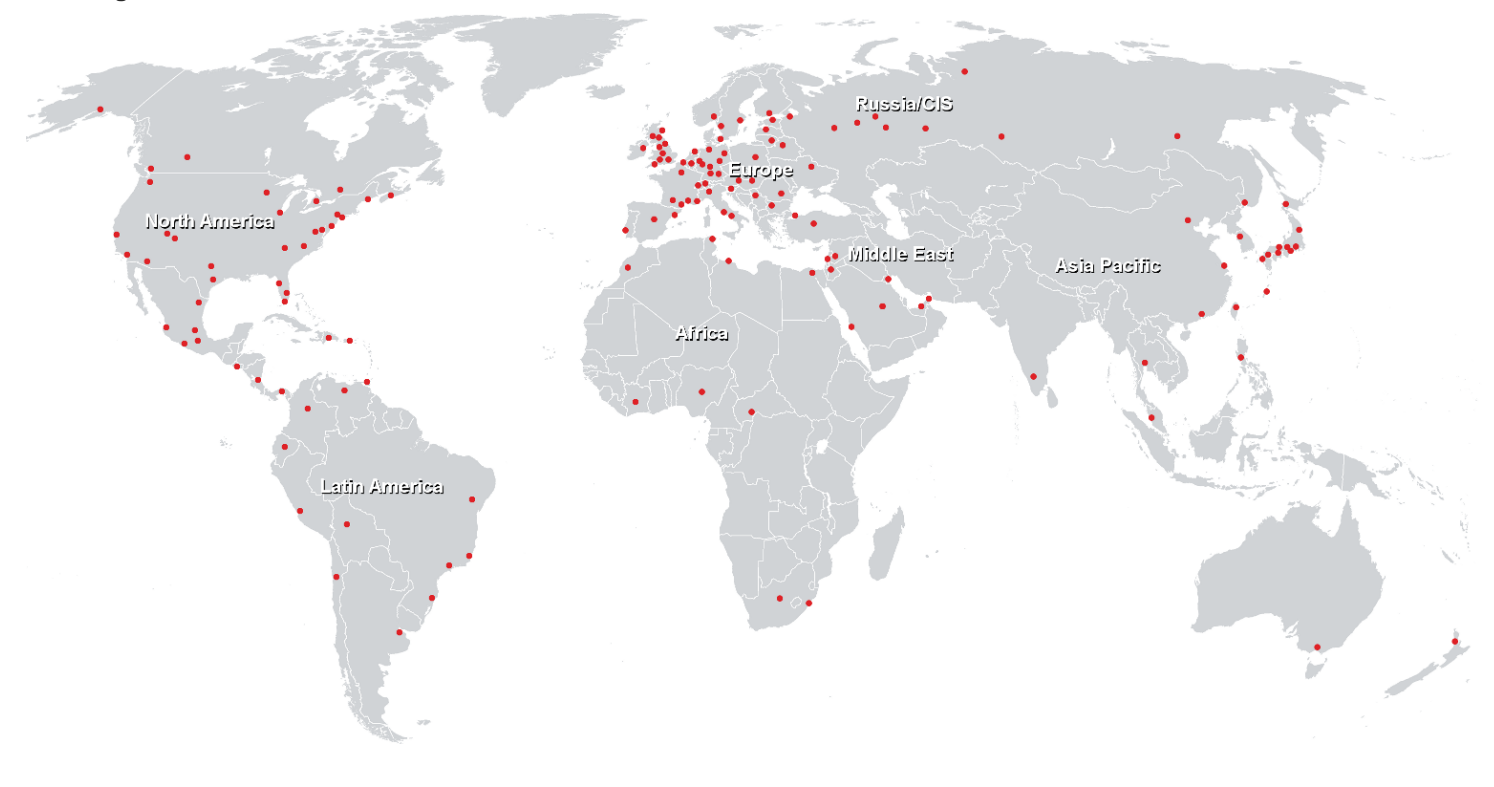

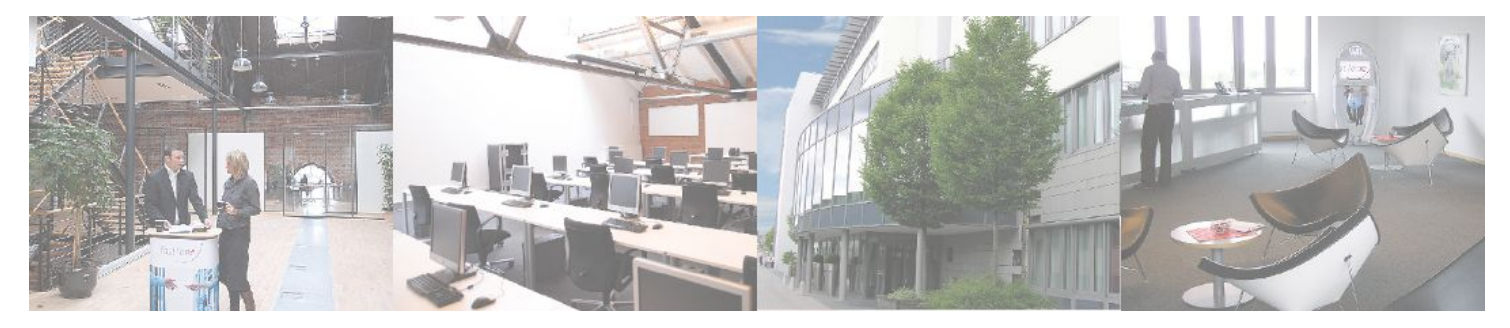

**Fast Lane Institute for Knowledge Transfer (Switzerland) AG**

Husacherstrasse 3 CH-8304 Wallisellen Tel. +41 44 832 50 80

**info@flane.ch, https://www.flane.ch**